# **Списки на Webстраницах**

Учитель информатики: Водичев Андрей Сергеевич

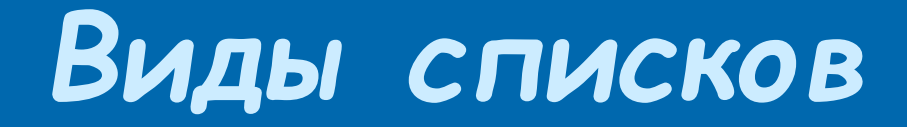

- Маркированные списки
- Нумерованные списки
- Списки определений

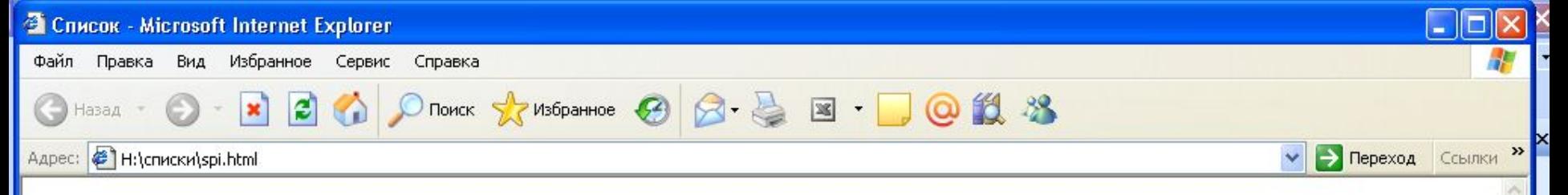

#### Все цвета радуги

- о Красный
- о Оранжевый
- о Желтый
- о Зеленый
- о Голубой
- о Синий
- о Фиолетовый

Их знает каждый.

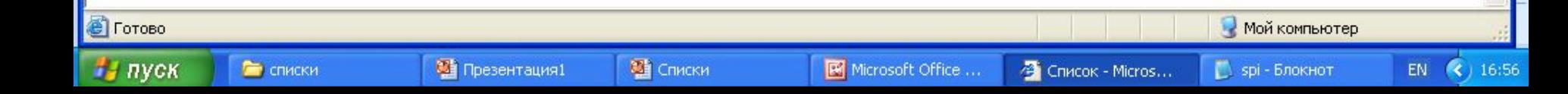

### *Маркированные списки.*

Маркированный список – список, в котором элементы идентифицируются с помощью специальных символов (маркеров).

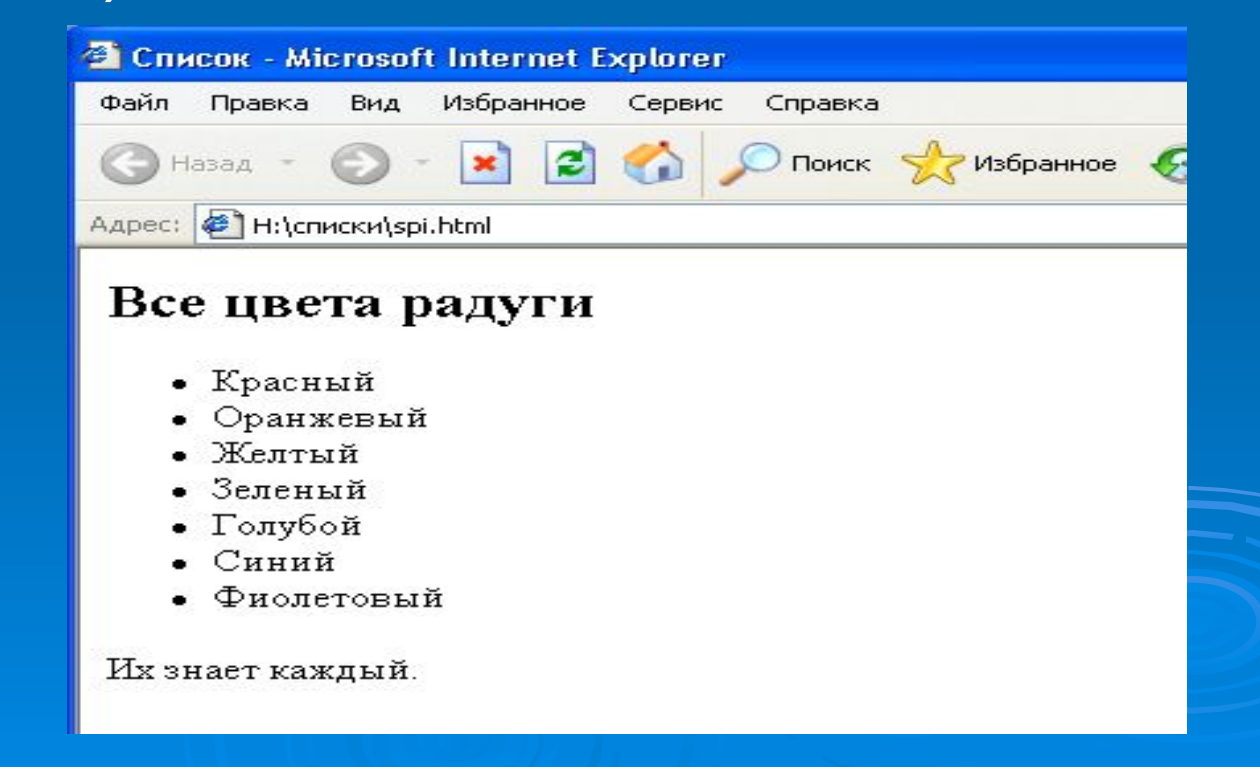

### *Маркированные списки.*

### <ul> - тег, задающий маркированный список. <li> - задает элементы списка

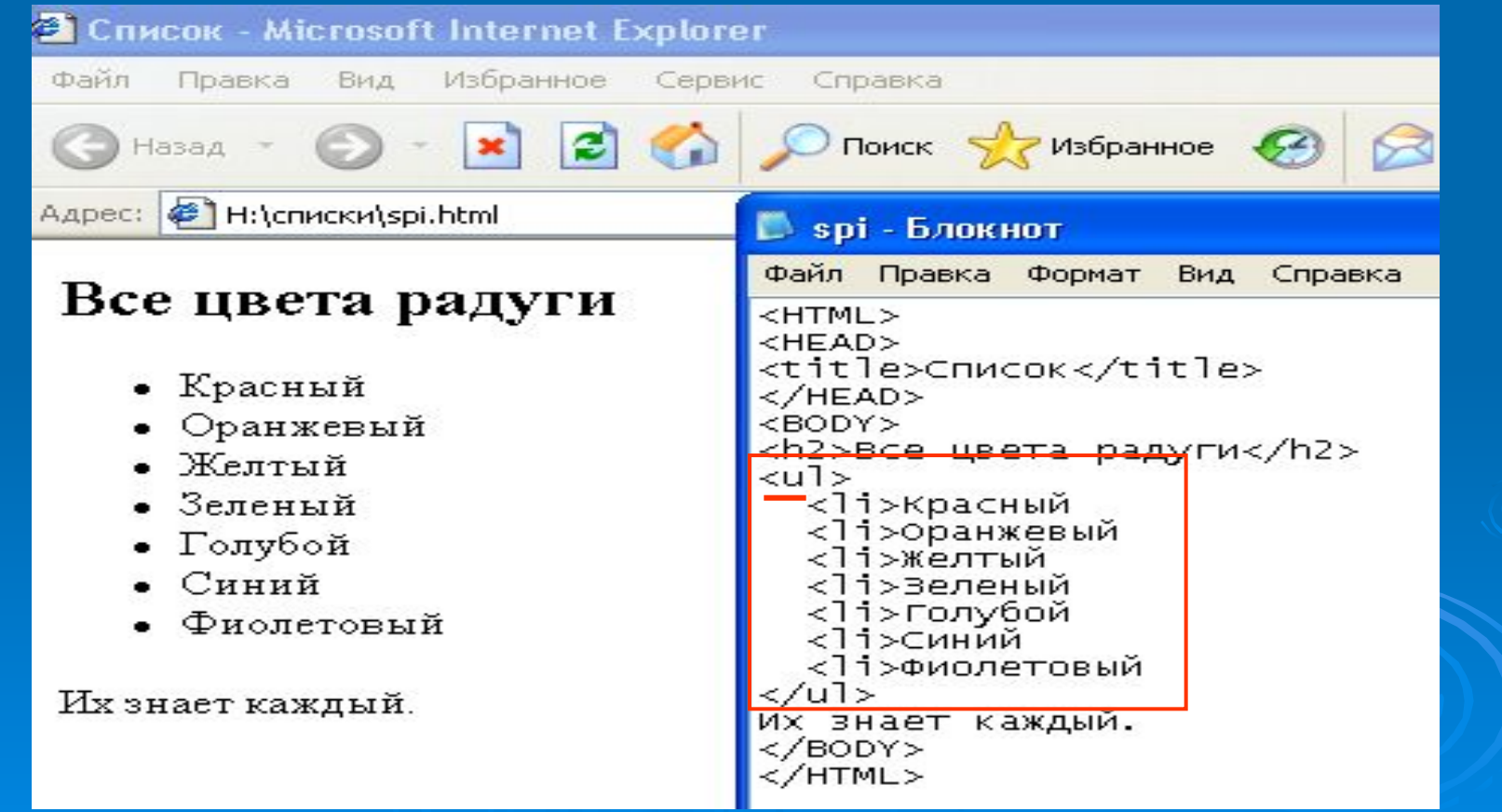

### *Type ="…"* – определяет тип маркера.

 $type = "disc" - \mu$ иск. type ="circle" – окружность. type ="square" – квадрат.

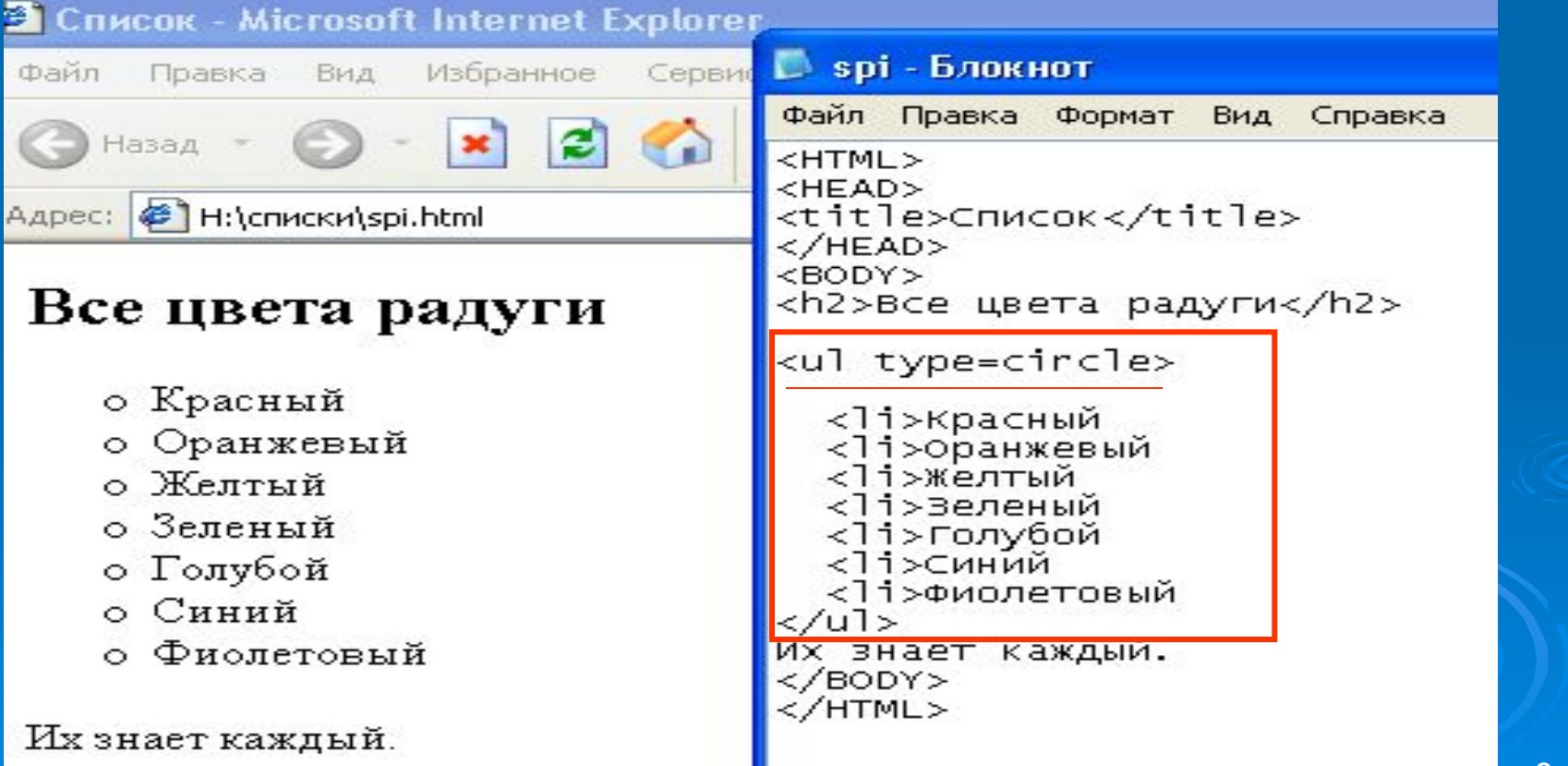

## *Нумерованные списки.*

### Нумерованный список – список, элементы которого идентифицируются с помощью чисел или букв.

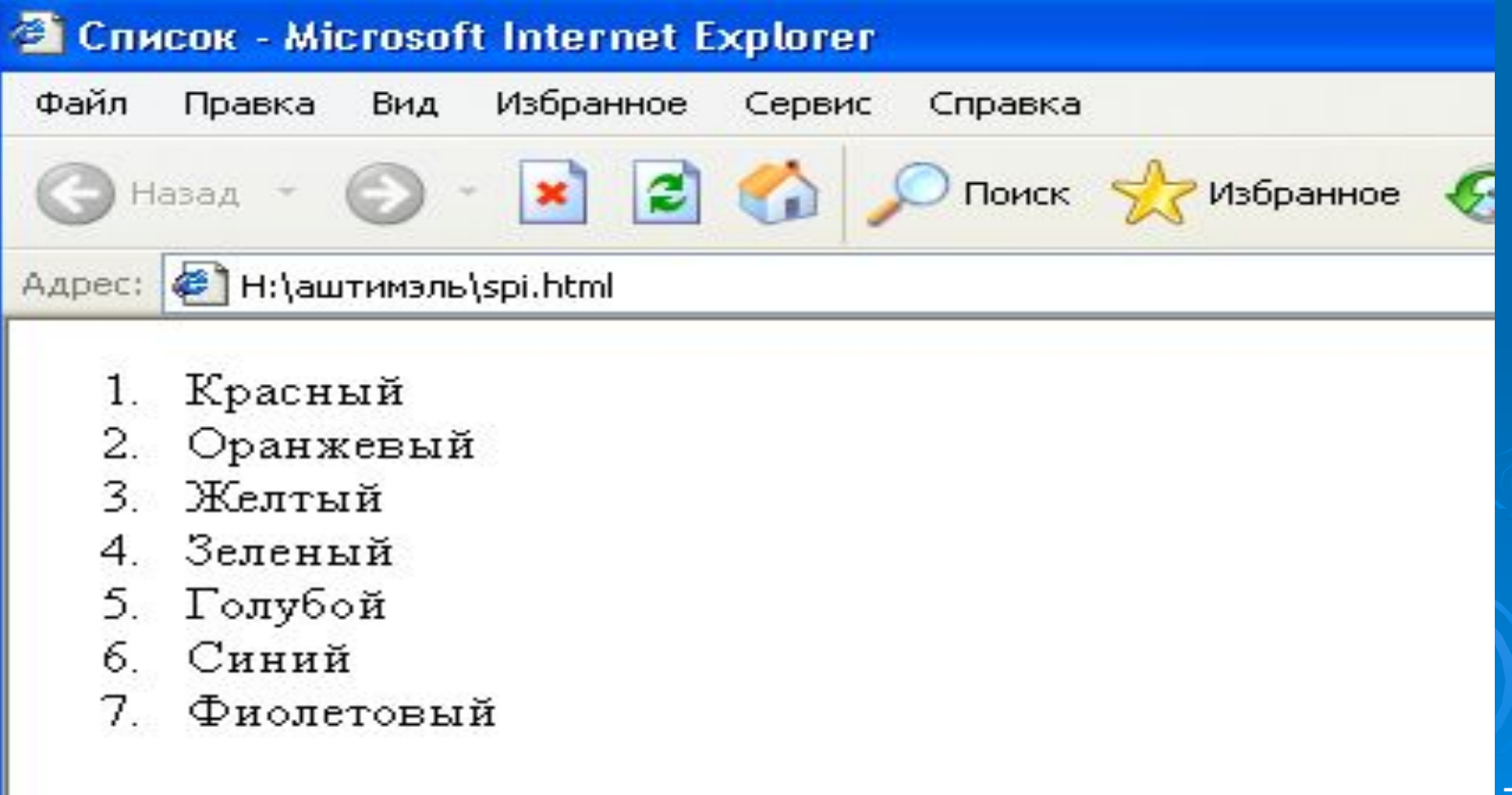

## *Нумерованные списки.*

<OL> - тег, задающий нумерованный список. <LI> - задает элементы списка .

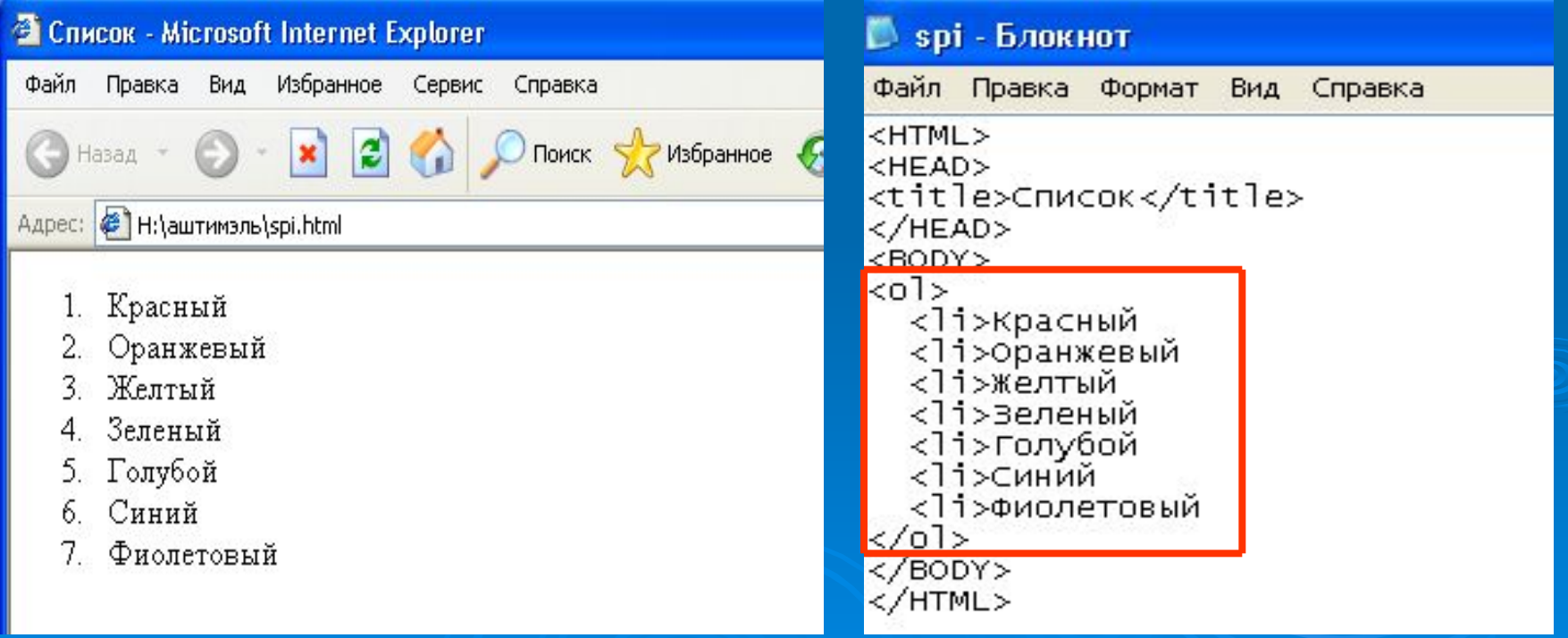

### *Type ="…"* – определяет стиль нумерации.

Type ="1"-арабские цифры. Type ="I" – большие римские цифры. Type ="а" – маленькие строчные буквы. Type ="А" – большие латинские буквы.

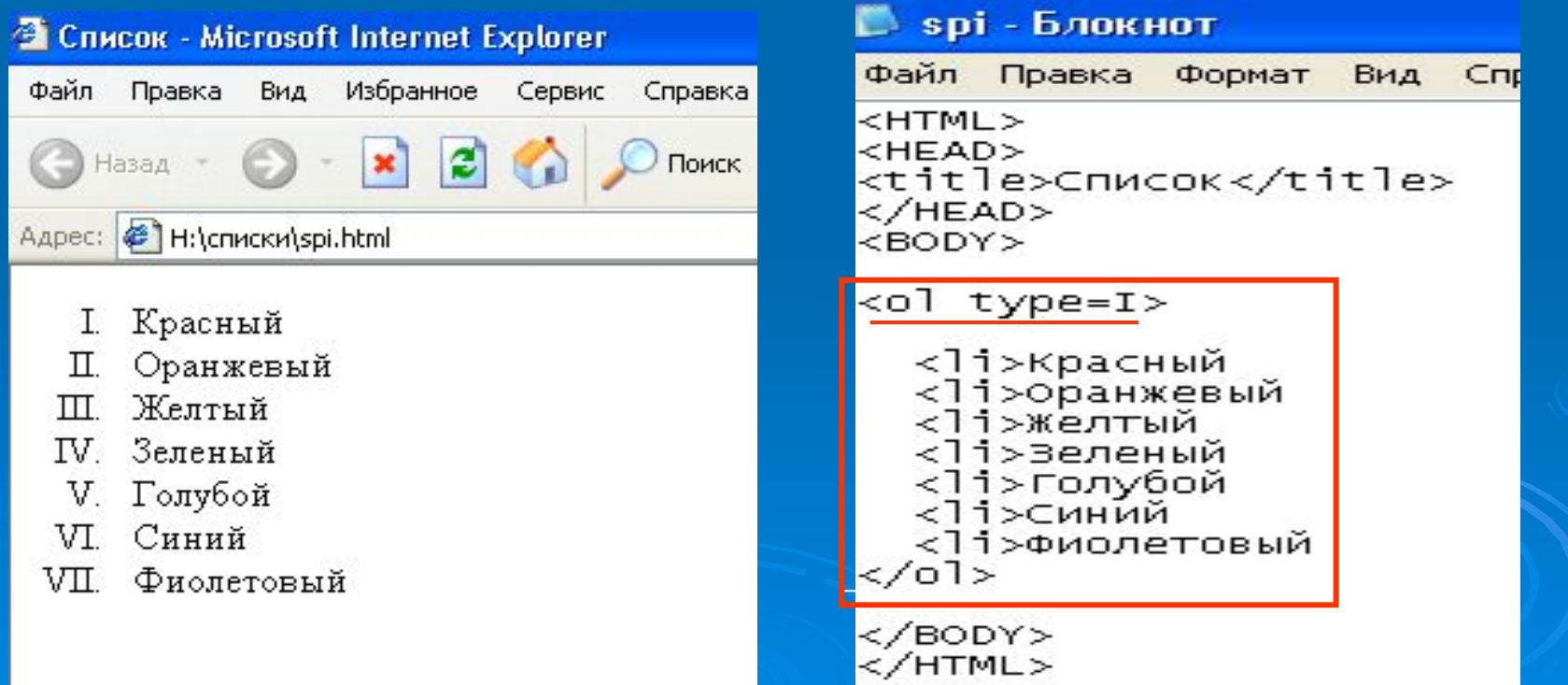

## *Пример нумерованного списка:*

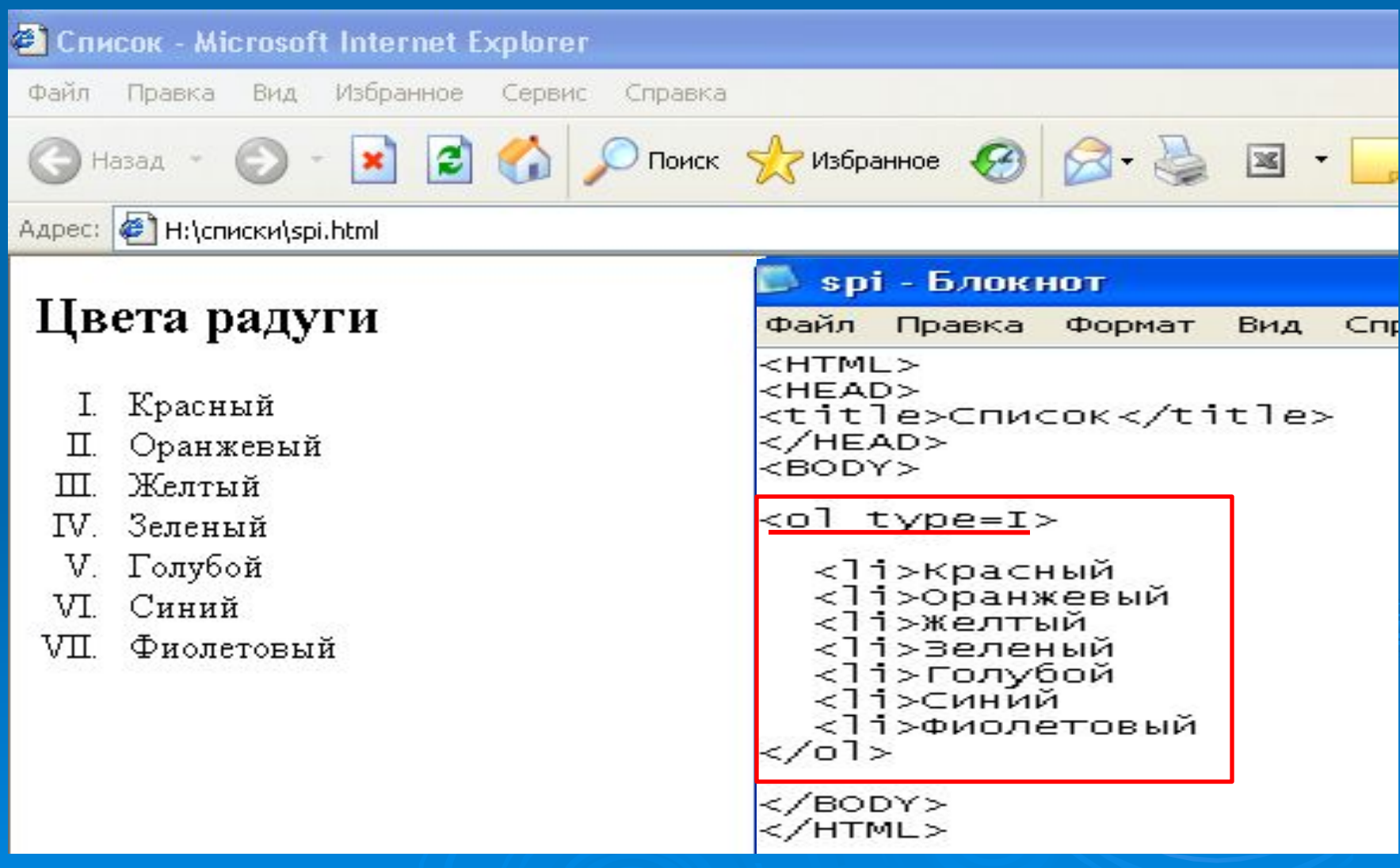

### Start="..." - атрибут, определяющий начальное значение списка.

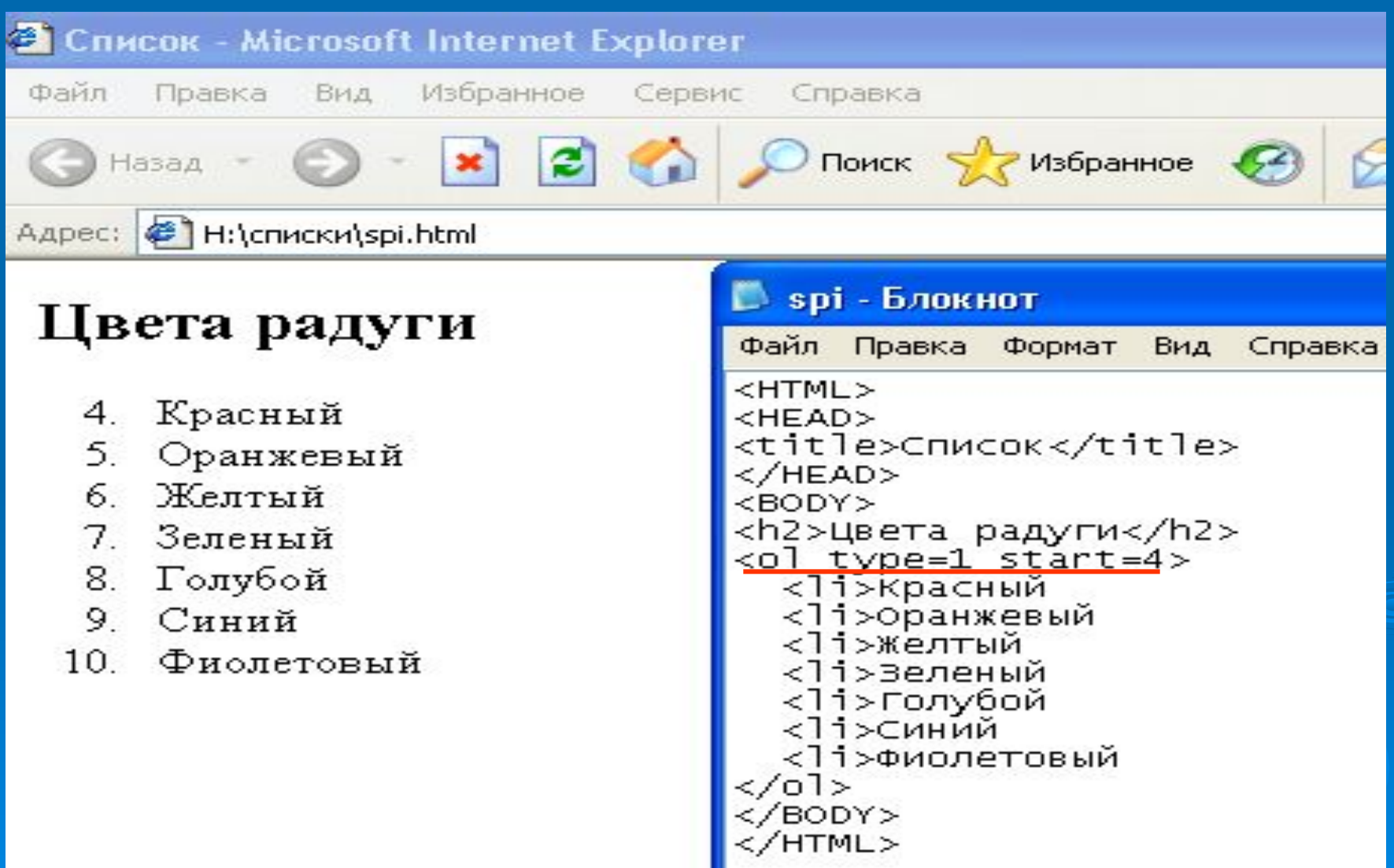

 $D$ айл Правка Избранное Сервис

#### ( - Назад  $\mathbf{x}$  $|\boldsymbol{z}|$

Адрес: В Е:\Страница\света\2.html

 $MC$ 

#### Представление числовой информации в компьютере

Известно множество способов записи чисел. Мы пользуемся десятичной позиционной системой счисления. Десятичной она называется потому, что в этой системе счисления десять единиц одного разряда составляют одну единицу следующего старшего разряда. Число 10 называется основанием десятичной системы счисления. Для записи чисел в десятичной системе счисления используются десять цифр:0. 1, 2, 3, 4, 5, 6, 7, 8 и 9.

Позиционной эта система счисления называется потому, что одна и та же цифра получает различные количественные значения в зависимости от места, или позиции, которую она занимает в записи числа. Например, в записи числа 555 цифра 5, стоящая на первом месте справа, обозначает 5 единиц, на втором -5 десятков, на третьем - 5 сотен.

Таким образом, системы

 $\sqrt{2}$ 

- позиционными
- непозиционными

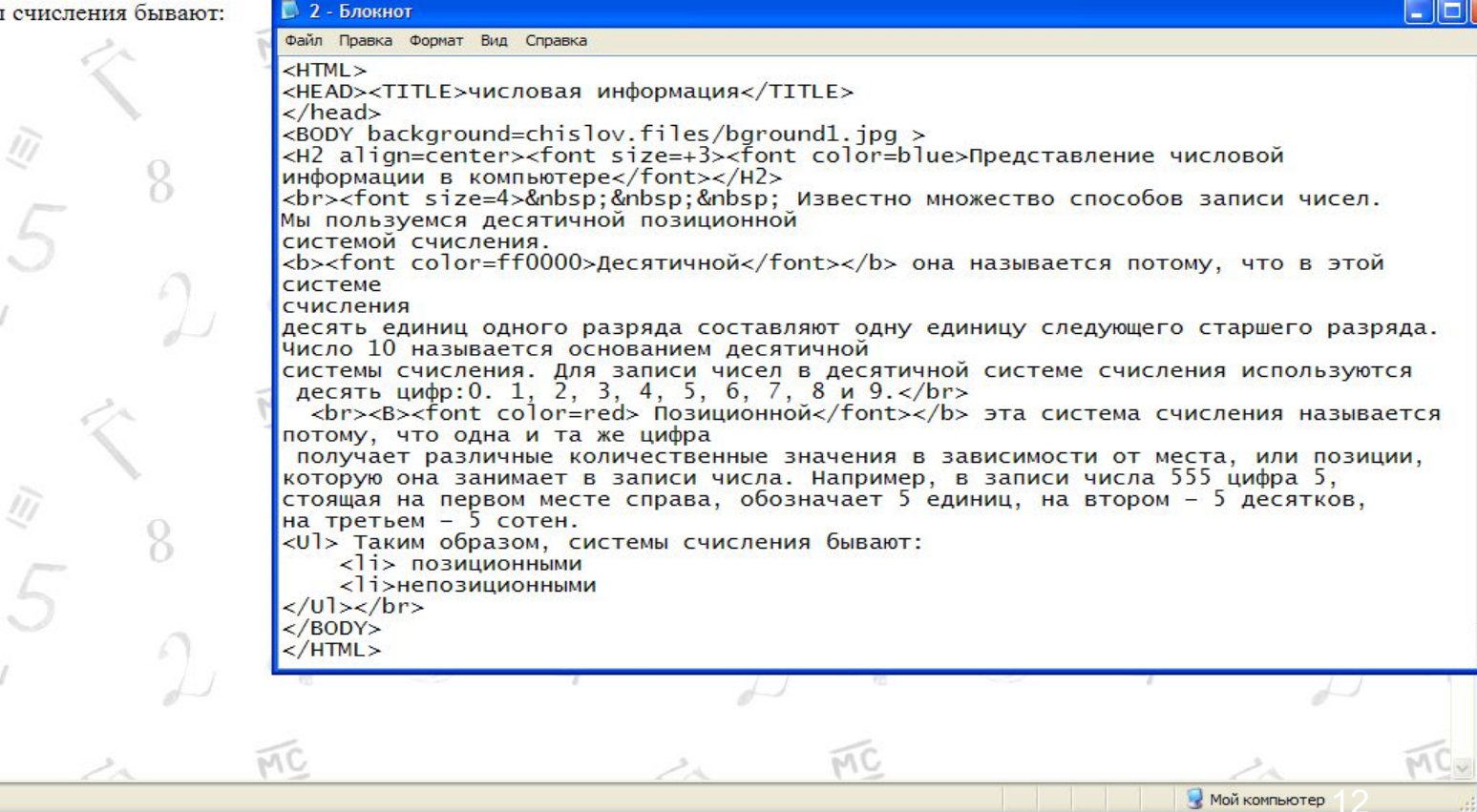

**В** Готово

MC

 $\Box$  $\Box$  $\times$ 

V Р Переход Ссылки